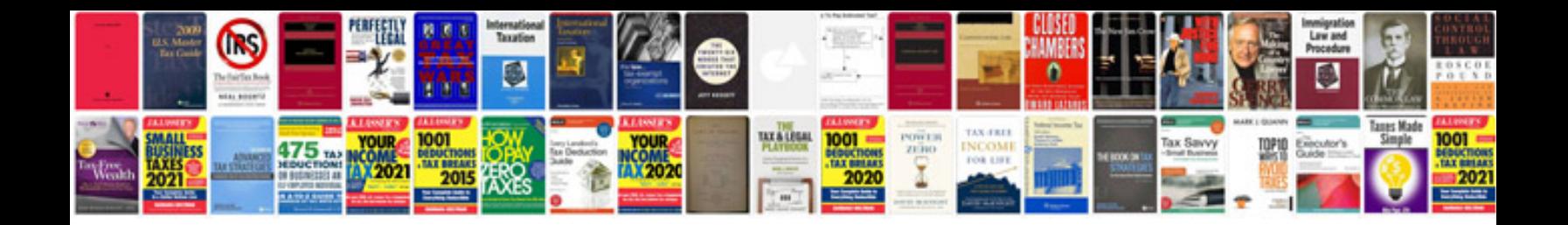

**Respironics manual**

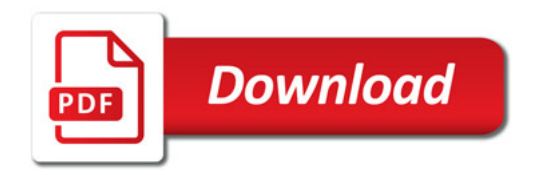

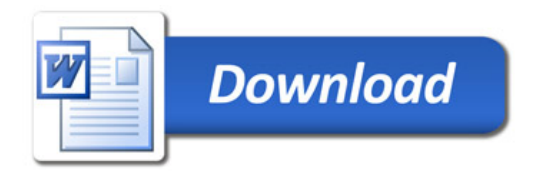